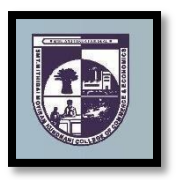

## **SMT. MITHIBAI MOTIRAM KUNDNANI COLLEGE OF COMMERCE AND ECONOMICS**

*Vidyasagar Principal K.M. Kundnani Bandra Campus Adv. Nari Gursahani Road, TPS-III, Off. Linking Road, Bandra (West), Mumbai – 050*

*Re-Accredited "A" Grade by NAAC – 3rd Cycle (May 2017)*

*Permanently Affiliated to University of Mumbai Recognized under Section 2(f) and 12(b) of UGC Act*

**ADM / VP / 2023-24 Date: 4**

**th July, 2023**

## **NOTICE**

## **M.COM Part – 2 (Specialisation in Advanced Accountancy) Admissions for Academic Year 2023-24**

- **1)** The entire process of admission **M.COM P a r t - 2** Course for the **Academic Year 2023- 24** will be **ONLINE** only.
- **2)** The Process / Registration process will be commence from 5th July, 2023 (Wednesday) to 11<sup>th</sup> July, 2023 (Tuesday). The students are required to complete their registration process on or before  $11<sup>th</sup>$  July, 2023 (Tuesday). No admission forms will be accepted thereafter.
- **3)** All the students of **MCOM Part - 1**have to follow the following steps as given below:
	- **a) ONLINE COLLEGE REGISTRATION:** Fill the College Registration Form at <https://cimsstudent.mastersofterp.in/> **Please Note the following:**
		- $\triangle$  Please note the detailed guidelines given for M.COM P a r t 2 admissions in the collegewebsite [www.mmk.edu.in](http://www.mmk.edu.in/)
		- \* Also, please look at the video uploaded in the college website [www.mmk.edu.in](http://www.mmk.edu.in/) before starting the process of filling up the application for M.COM Part-2.

**Important Note: Please keep your scanned Passport size Photograph, and signature ready for upload. Do Not Upload Selfies in Photo.** Size of Photo is 500 kb and size of Signature is  $300 \overline{h}$ 

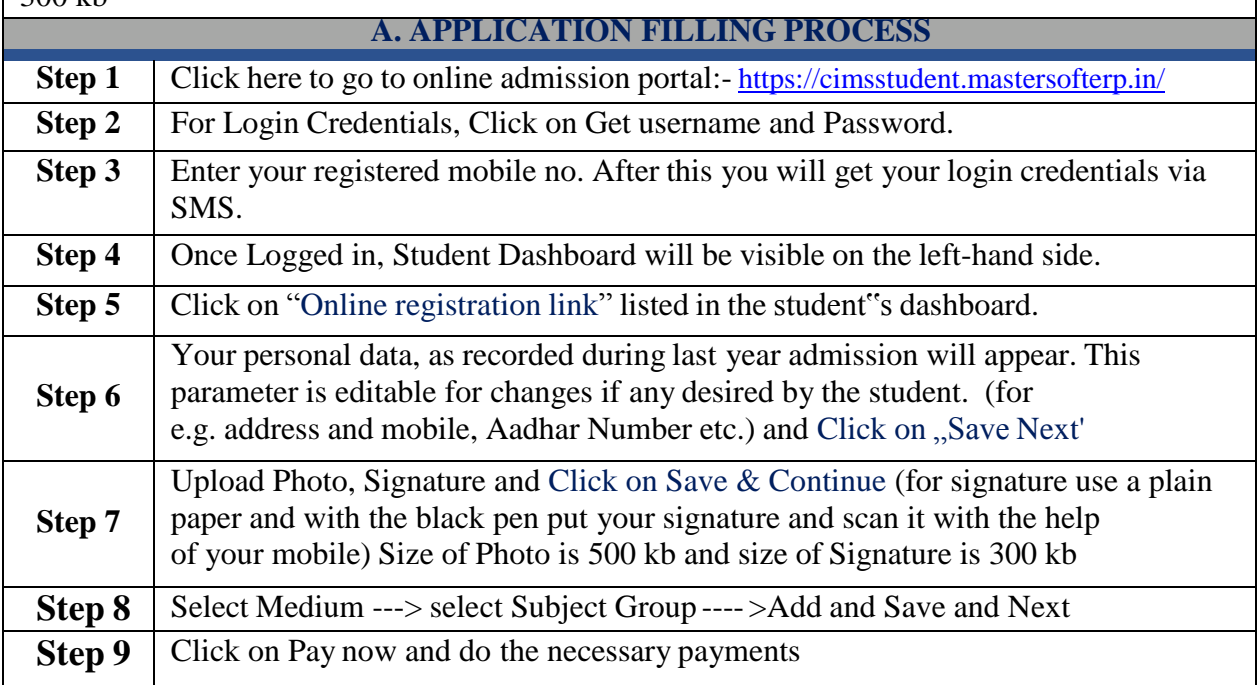

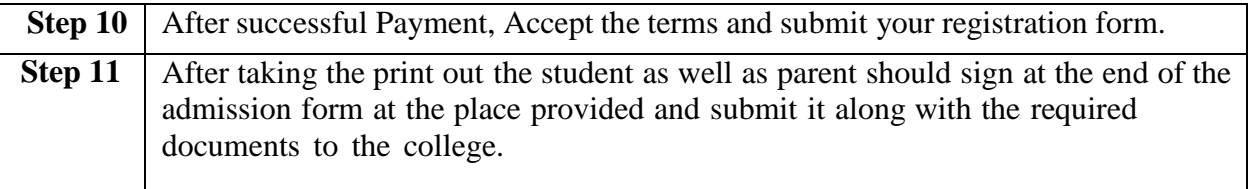

**b) ONLINE FEES PAYMENT:** After the successful college registration, the student's details will be verified by the college authorities and an official SMS would be received by the student in their registered mobile number for proceeding with Fees Payment. The student should follow the steps as given below:

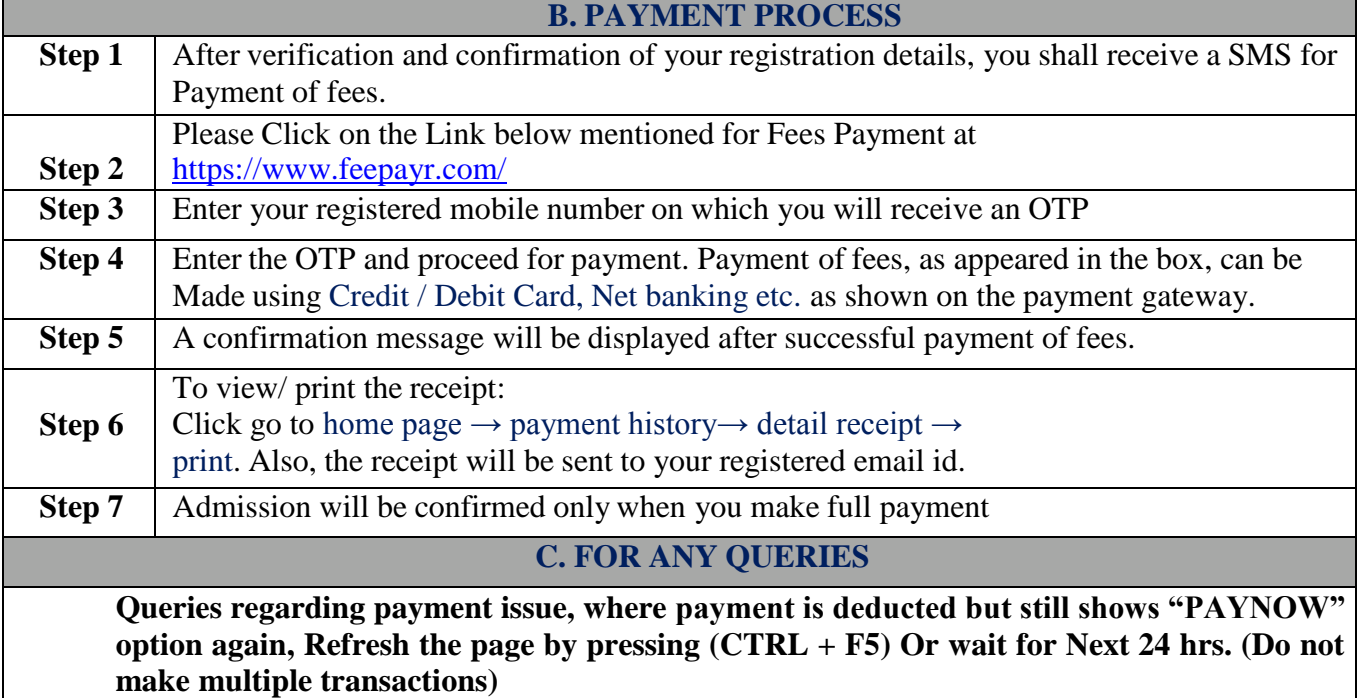

*M.Com Coordinator Vice Principal Principal*

*Dr. Meena Kumari Mrs. Asha Bhat Prof. CA. Kishore S. Peshori*

*Website – [www.mmk.edu.in](http://www.mmk.edu.in/) Email –[principaloffice@mmk.edu.in](mailto:principaloffice@mmk.edu.in)*

*Facebook - <https://www.facebook.com/Mmk-official-107403797296375/> MMK You Tube Official - <https://www.youtube.com/channel/UCULQ800cTjzSx17KsbStDBw>*

**Contact : 8850779326/ 9324644583**